## **V tem prispevku**

## Brisanje začasnih podatkovnih tabel

Zadnja sprememba 30/10/2021 8:58 am CEST

Pripomoček je namenjen brisanju začasnih podatkovnih tabel v VRP bazi, ki jih program zaradi različnih razlogov ni zaprl in tako zasedajo prostor in upočasnjujejo delovanje SAOP iCentra.

Po izbiri pripomočka se odpre naslednje sporočilno okno:

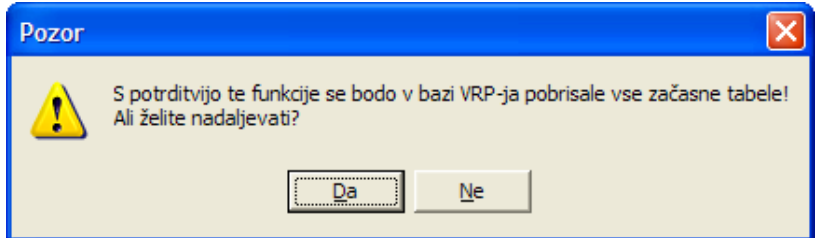

Nadaljevanje postopka brisanja potrdimo z gumbom »Da«. Brisanje začasnih podatkovnih tabel je možno le, če vsi ostali operaterji nimajo aktivnega programa VRP. V nasprotnem se pojavi naslednje opozorilo:

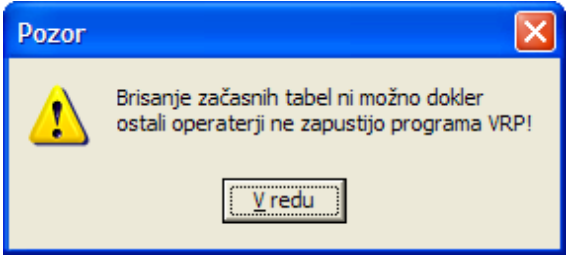

Po uspešno izvedenem brisanju tabel se pojavi naslednje obvestilo:

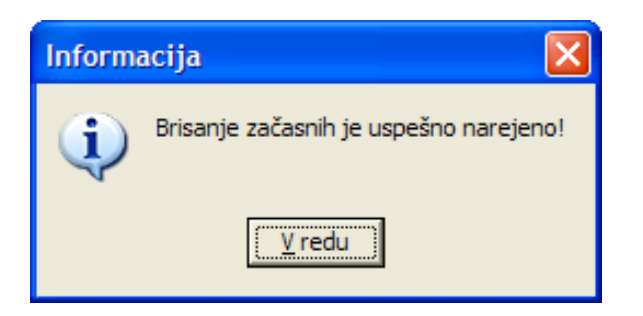

Svetujemo zagon te funkcije na približno 6 mesecev.